# **Document Contents**

*Click the link to jump to a specific topic.* 

**[Medicaid Eligibility](#page-0-0)** 

[Eligibility Information in the Medicaid Waiver Management Application \(MWMA\)](#page-8-0)

[Level of Care \(LOC\) Questions](#page-13-0)

[Plan of Care \(POC\) Questions](#page-16-0)

[Prior Authorization \(PA\) Questions](#page-19-0)

**[Patient Liability Questions](#page-20-0)** 

[Medicaid Management Information System \(MMIS\)](#page-21-0) Claims Questions

**[Other Questions](#page-22-0)** 

<span id="page-0-0"></span>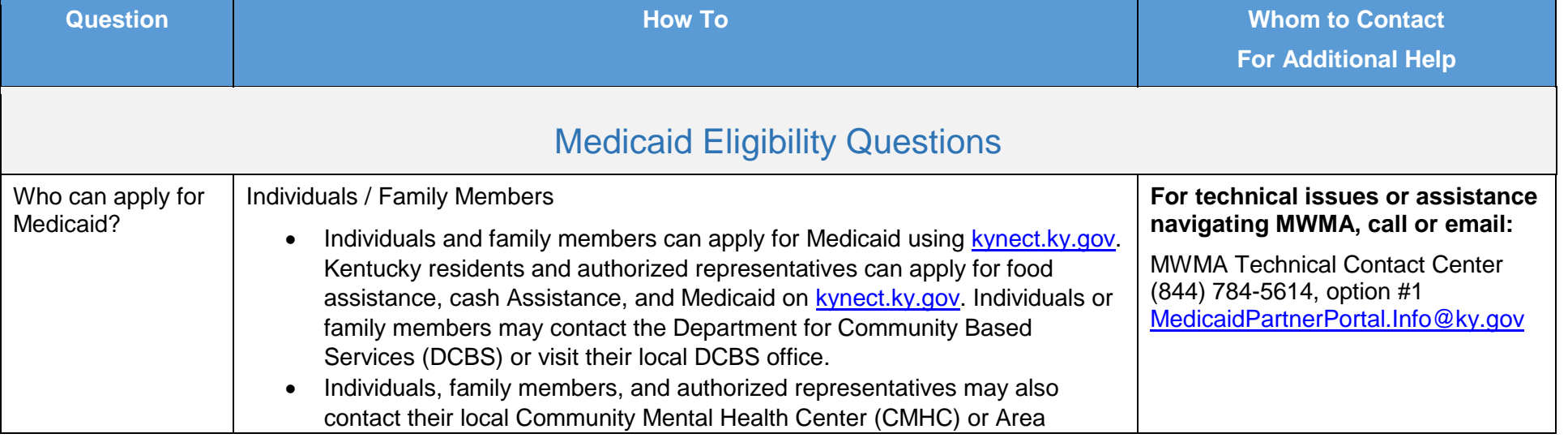

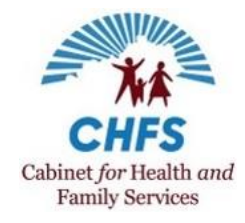

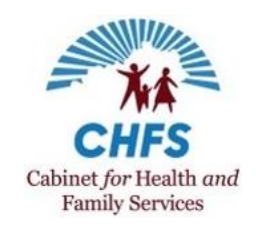

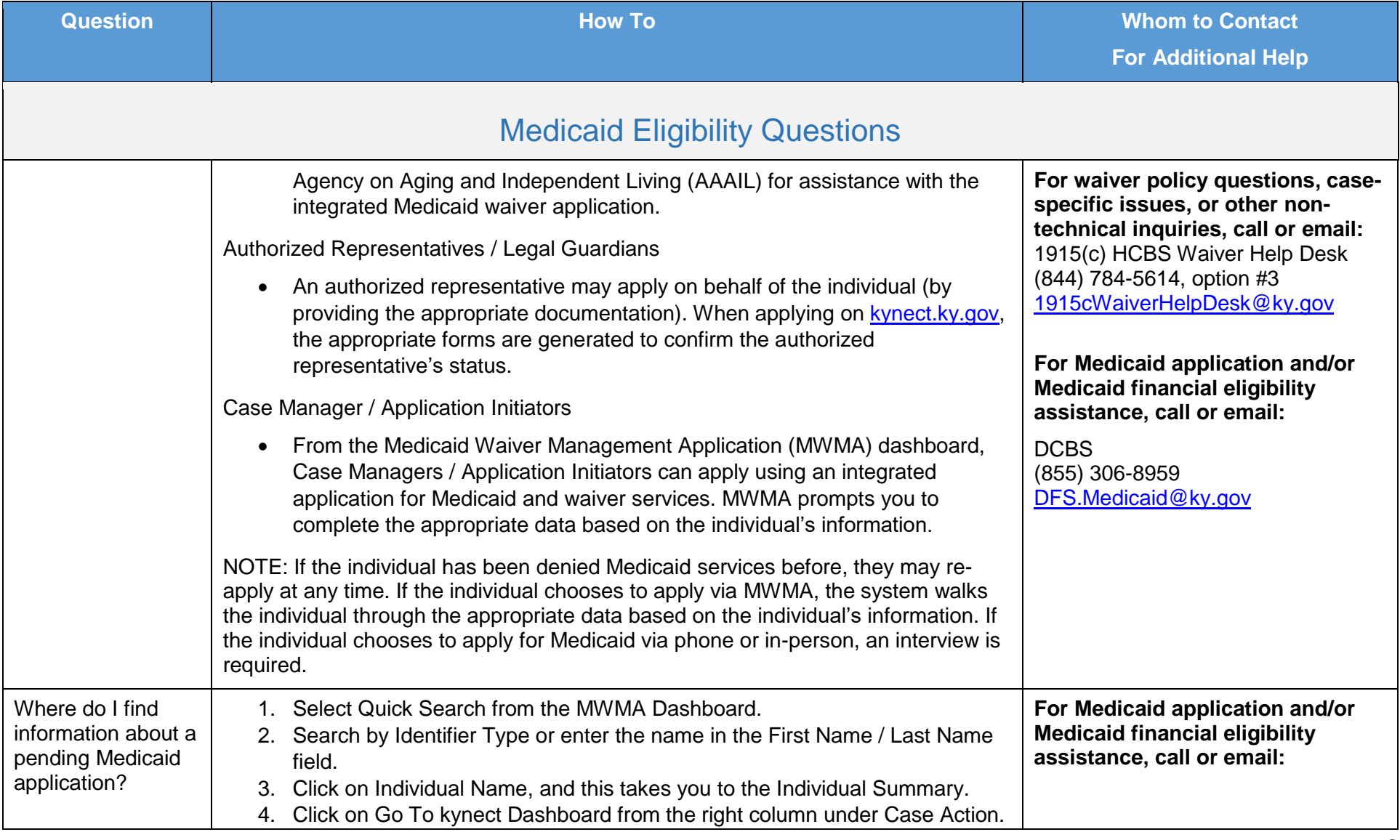

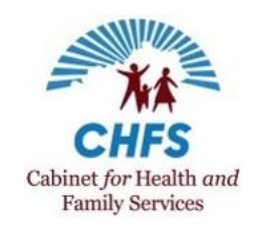

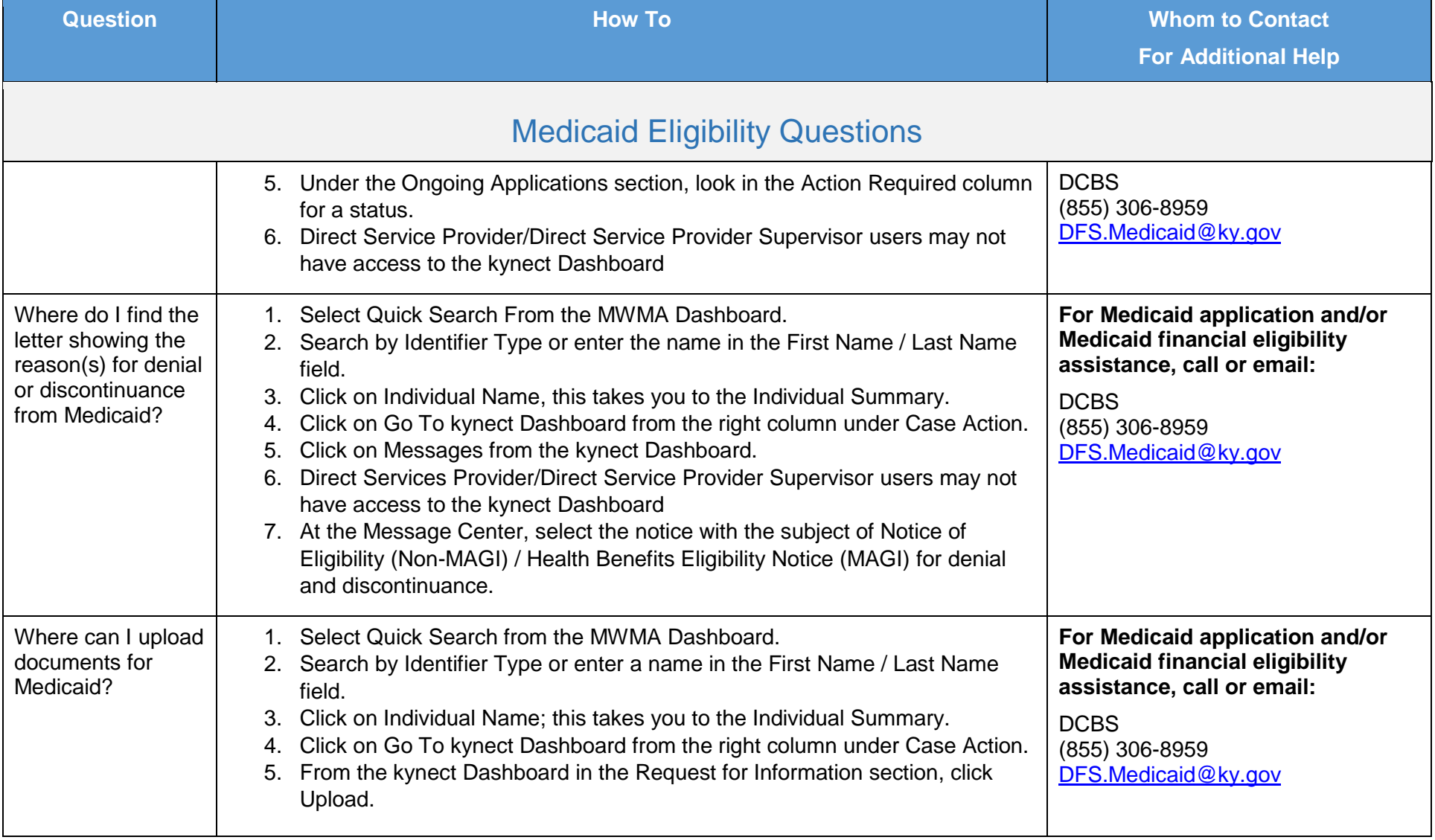

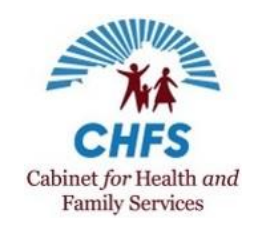

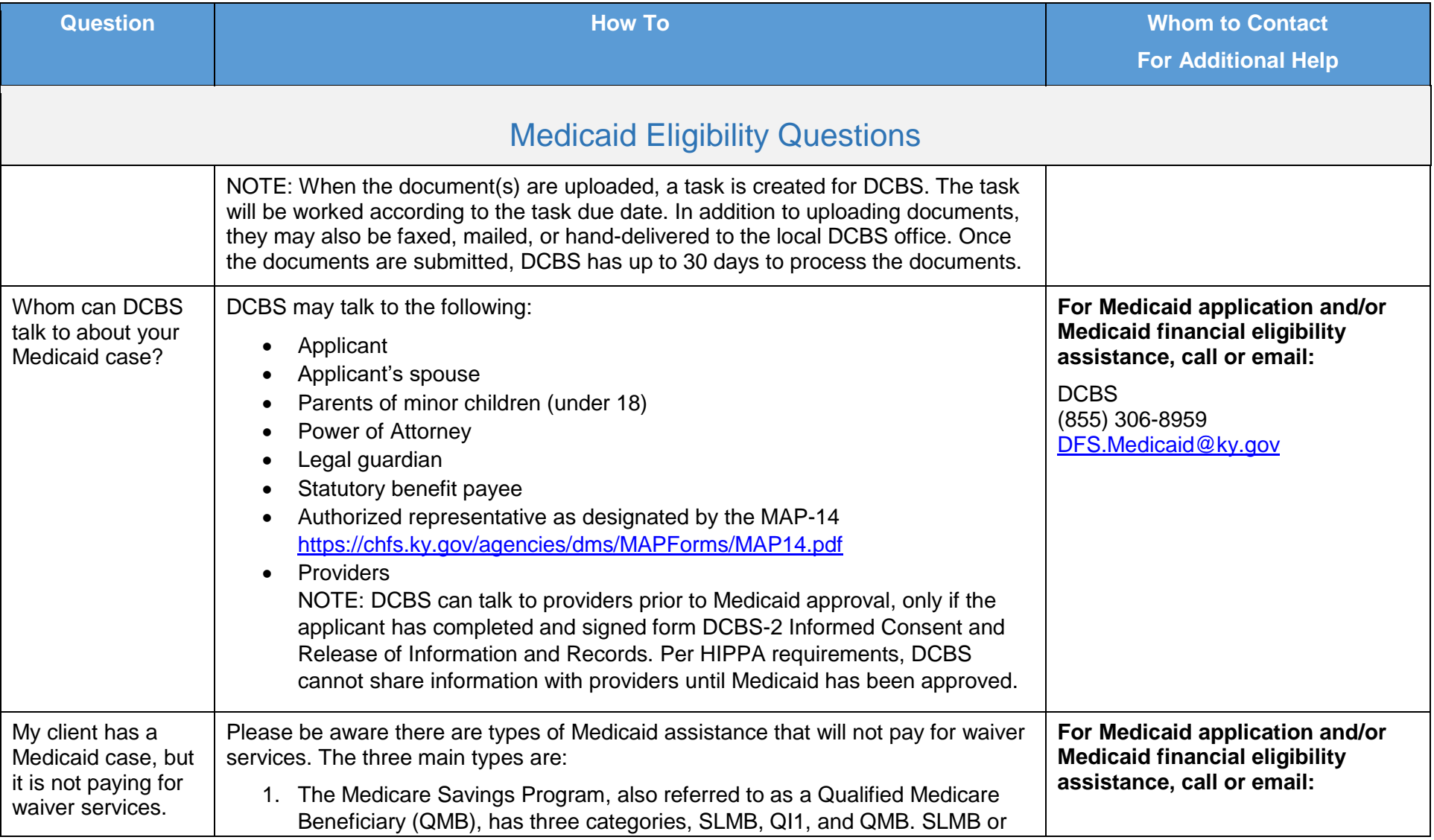

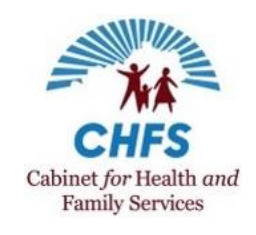

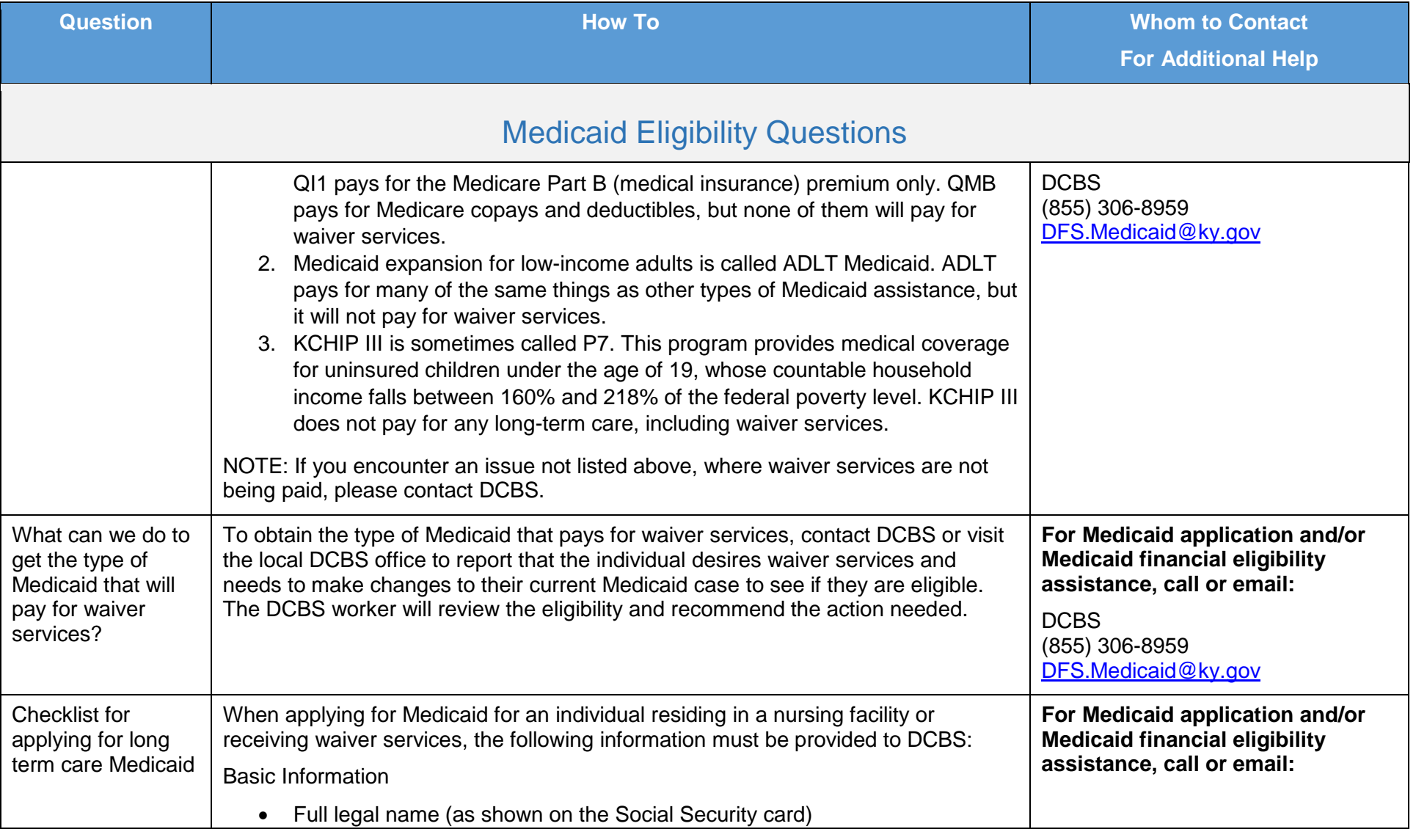

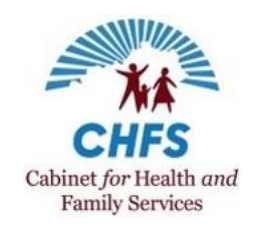

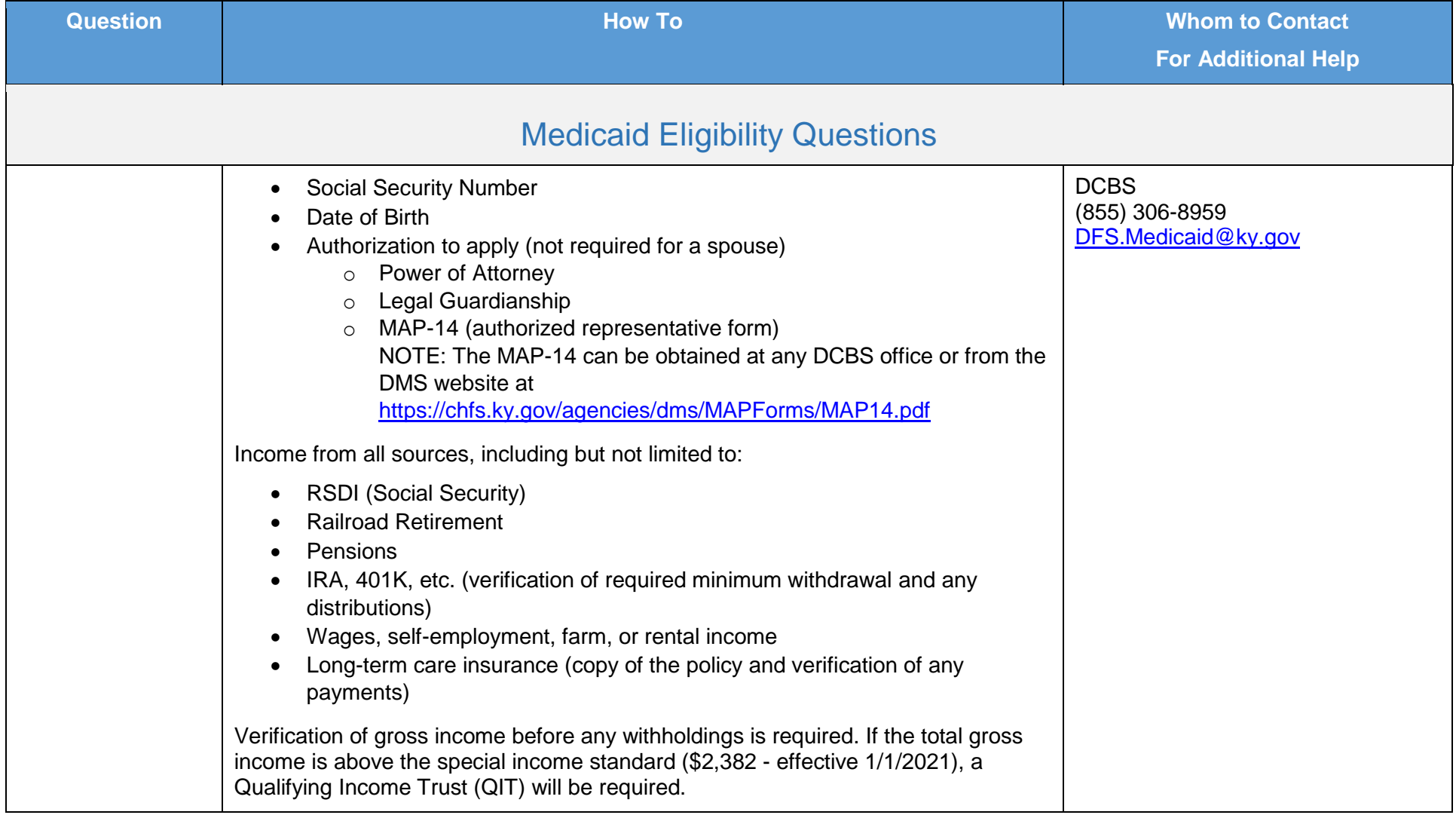

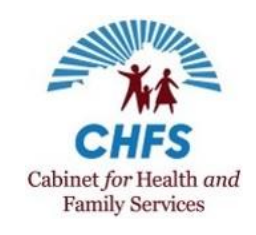

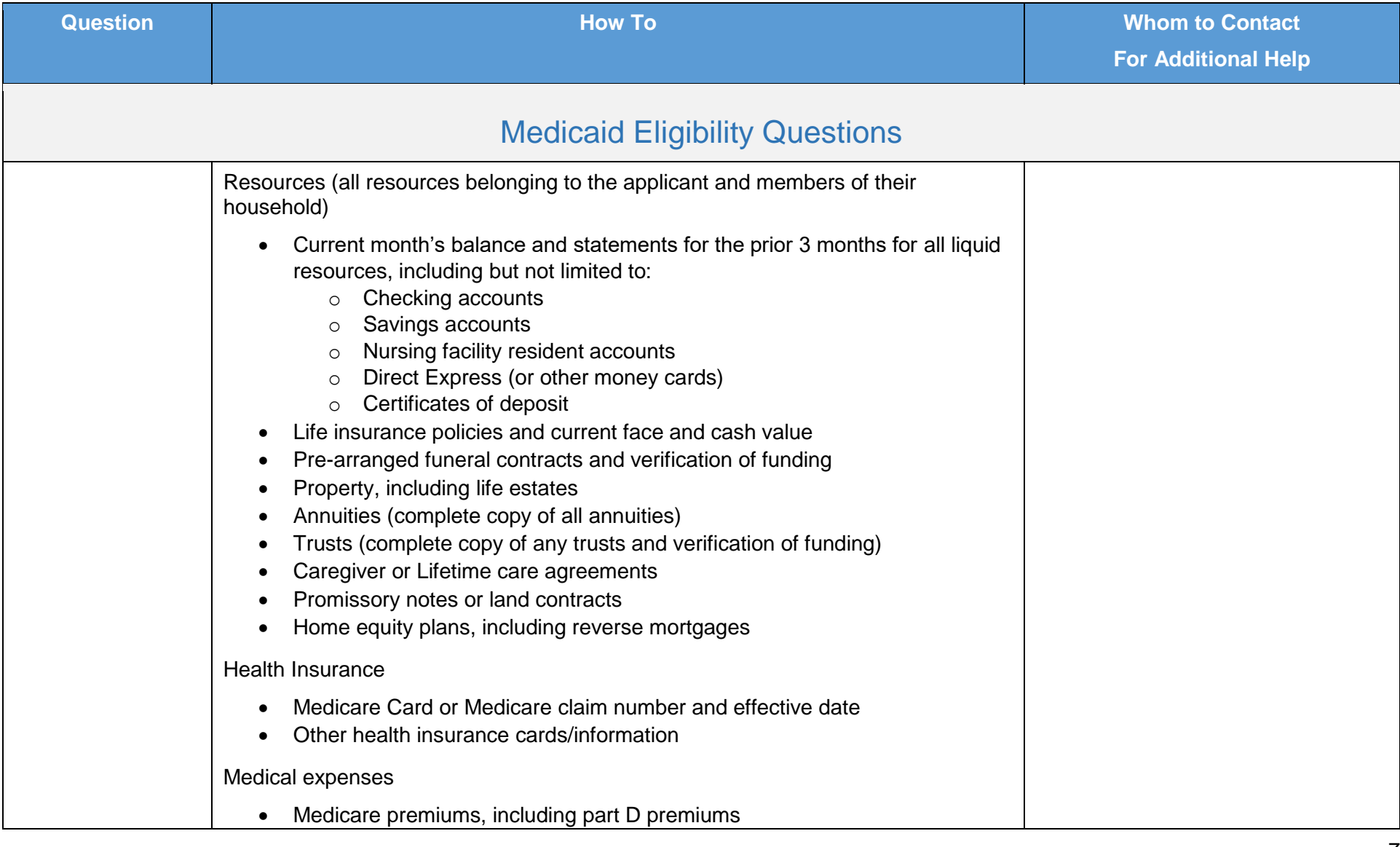

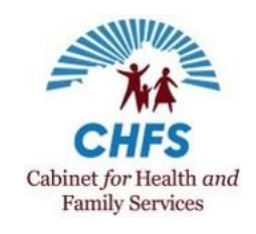

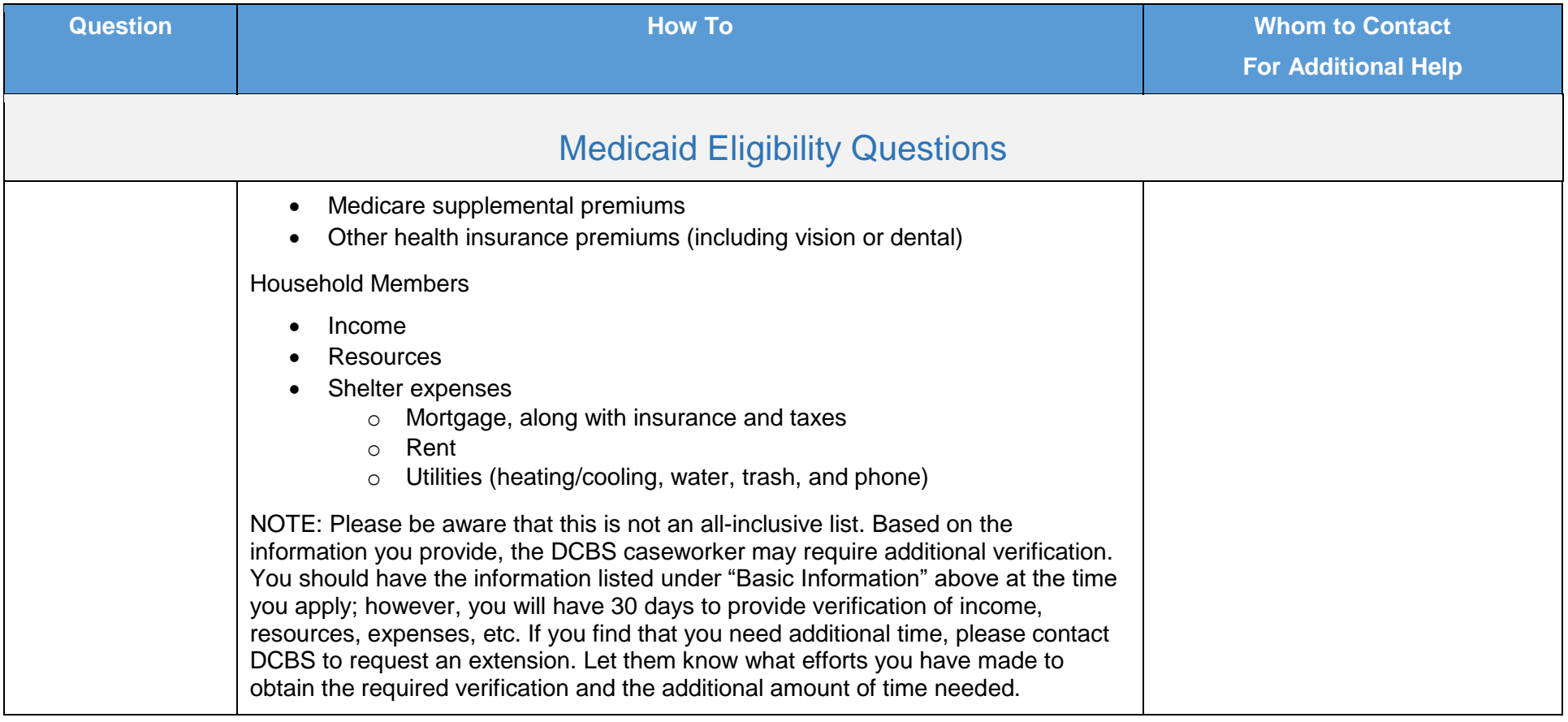

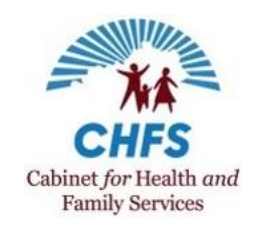

<span id="page-8-0"></span>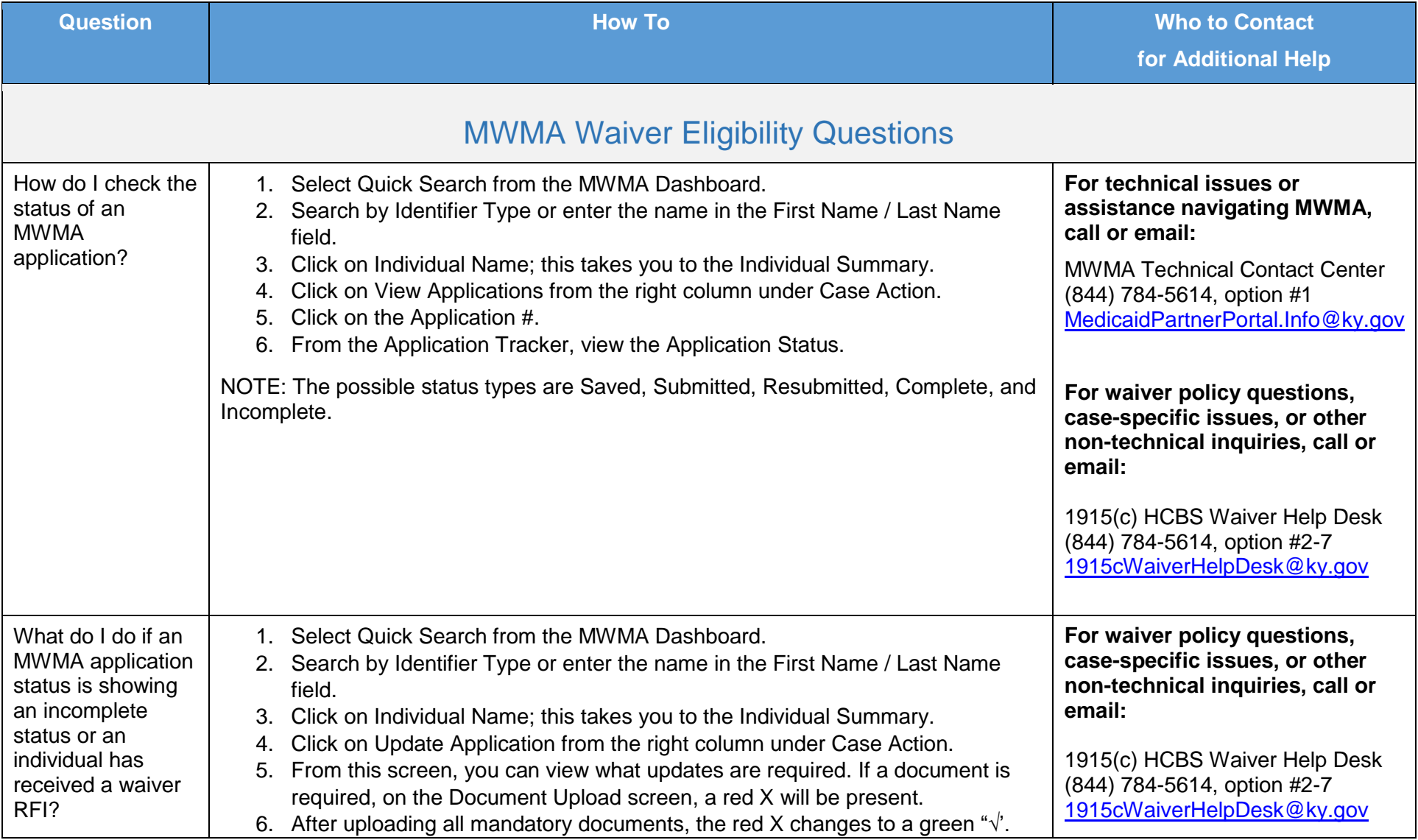

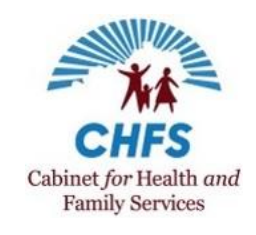

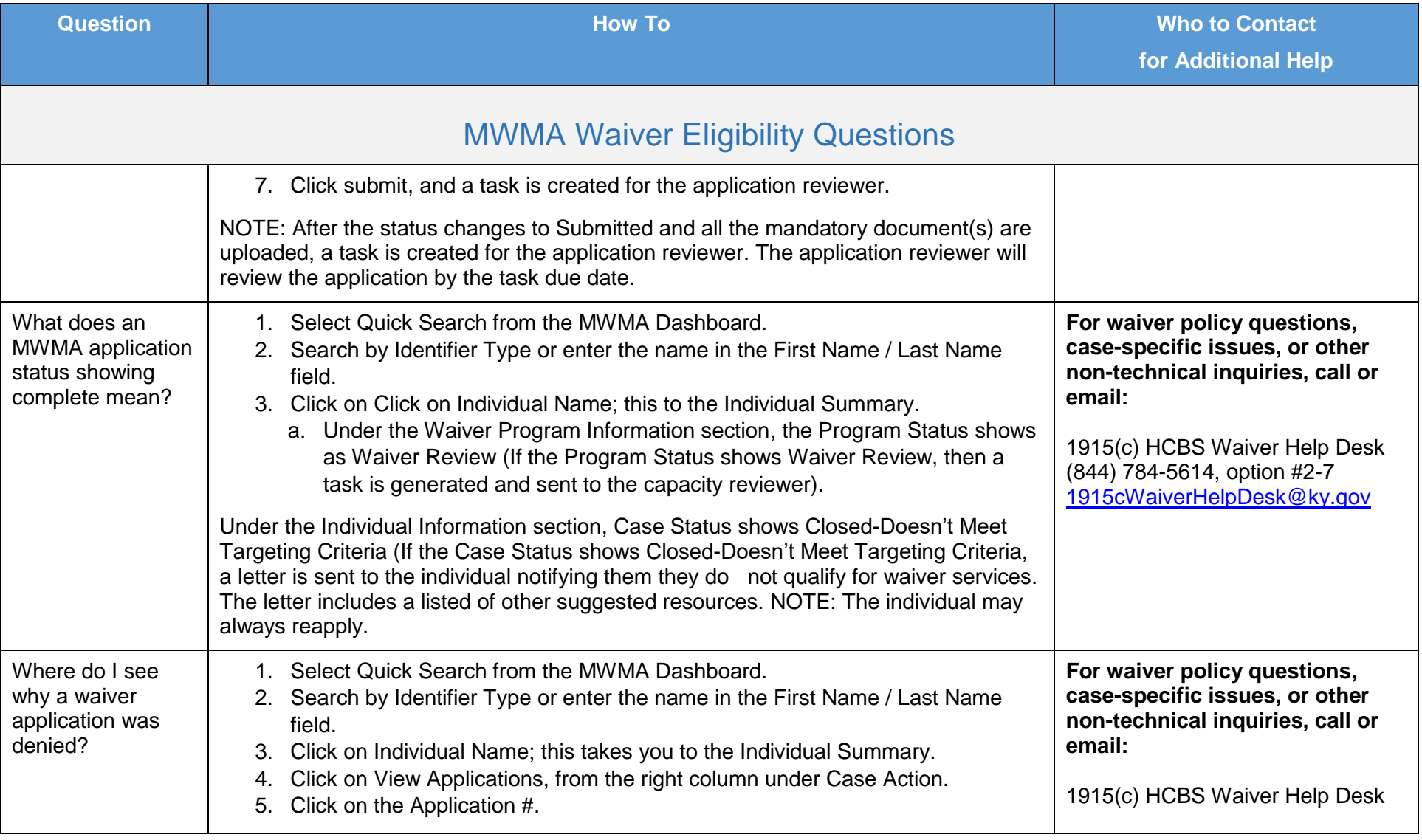

![](_page_10_Picture_1.jpeg)

![](_page_10_Picture_222.jpeg)

![](_page_11_Picture_1.jpeg)

![](_page_11_Picture_198.jpeg)

![](_page_12_Picture_1.jpeg)

![](_page_12_Picture_71.jpeg)

![](_page_13_Picture_1.jpeg)

<span id="page-13-0"></span>![](_page_13_Picture_201.jpeg)

![](_page_14_Picture_1.jpeg)

![](_page_14_Picture_246.jpeg)

![](_page_15_Picture_1.jpeg)

![](_page_15_Picture_197.jpeg)

16 Updated: 02/10/21

![](_page_16_Picture_1.jpeg)

<span id="page-16-0"></span>![](_page_16_Picture_228.jpeg)

![](_page_17_Picture_1.jpeg)

![](_page_17_Picture_146.jpeg)

![](_page_18_Picture_1.jpeg)

![](_page_18_Picture_253.jpeg)

19 Updated: 02/10/21

![](_page_19_Picture_1.jpeg)

<span id="page-19-0"></span>![](_page_19_Picture_169.jpeg)

![](_page_20_Picture_1.jpeg)

<span id="page-20-0"></span>![](_page_20_Picture_200.jpeg)

![](_page_21_Picture_1.jpeg)

<span id="page-21-0"></span>![](_page_21_Picture_200.jpeg)

![](_page_22_Picture_1.jpeg)

<span id="page-22-0"></span>![](_page_22_Picture_180.jpeg)

![](_page_23_Picture_1.jpeg)

![](_page_23_Picture_96.jpeg)